# **The PGE \*.LVLX file file specification**

*Created by Wohlstand (July, 17, 2014)*

This is a text file which saves a level map. All parameters are written with having own markers per every field, and there are divided by data sections which are contains only items of defined type (blocks, background objects, NPC's, etc.).

#### **Standart parameters:**

### **Introduction**

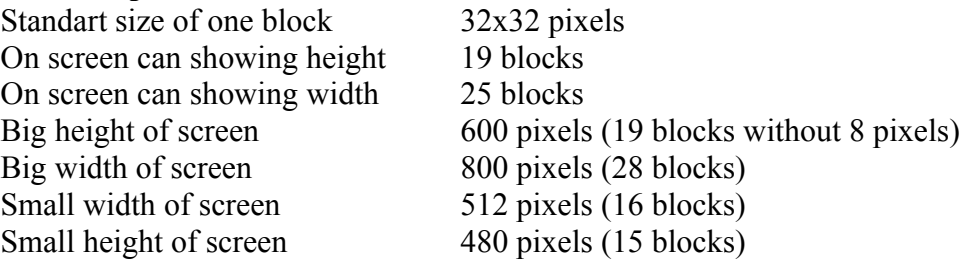

### **Default section positions**

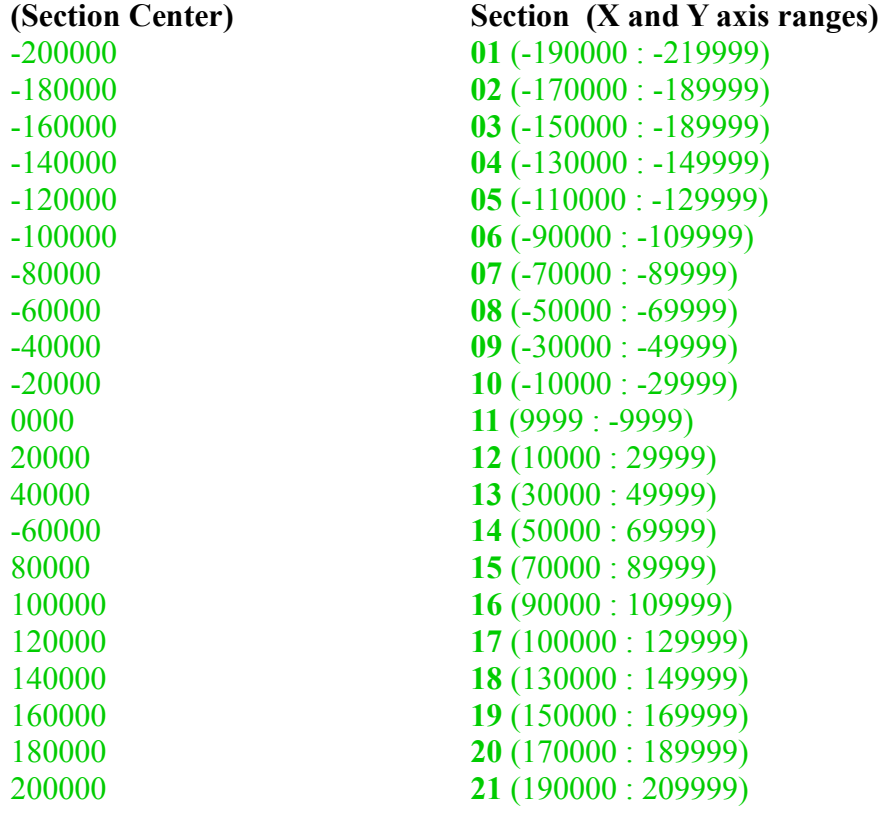

- The standard size of one section zone is 29999×29999 pixels
- Y is always equal to X as Section center coordinates
- where  $x=0$  and  $y=0$  is a center of 11'th section.

For converting from absolute coordinates to the relative of center by one section:

$$
X_{n-section} = X_{absolute} - X_{Current section center}
$$
  

$$
Y_{n-section} = Y_{absolute} - Y_{Current section center}
$$

The section size and position are defined by the position of each side of the section. height and width are calculated with a formula:

$$
W = |L-R| \qquad H = |T-B|
$$

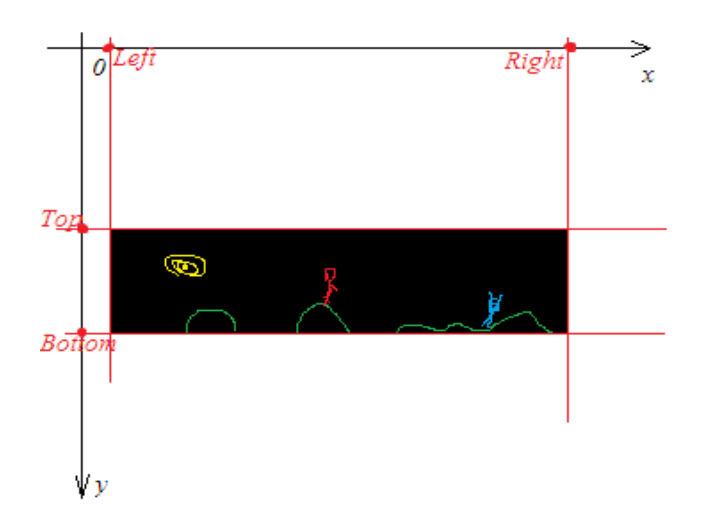

#### **The coordinates of an object's placement is set concerning its upper left corner:**

In this example, the mushroom's coordinates on the current section is:  $X=2150$ ;  $Y=2600$ and the block coordinates are: X=2150; Y=2632

#### **Remember!**

As the Y axis is turned to move an object down, it is necessary to add to the Y offset and to move up, it is necessary to subtract.

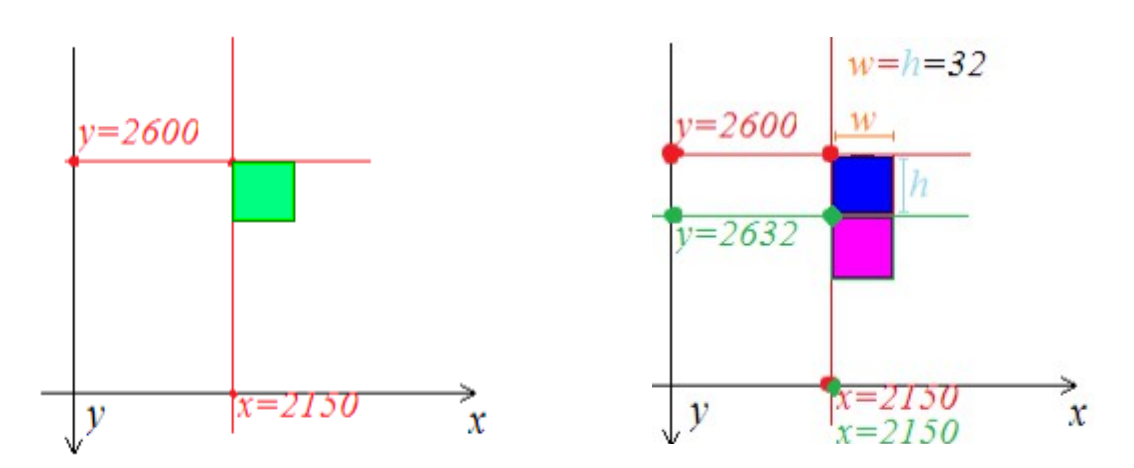

# **File Format Specification**

#### **The reference designations:**

- standart parameter
- currently not implemented or not used parameter
- **Comment title**
- Comment description
- Legacy parameter
- **loop**
- variable
- *Special option, using only under special conditions, differently is absent*
- File format version limit
- Data type

#### *File format version:*

*The version number of the file format defines data present or absent in the file.*

#### **Sections**

Each data type separated by markers: started from line **DATA1** and closed with line **DATA1\_END**

### **for example:**

**SECTION** SC:1;L:-32445;R:-32436;T:-43623;B:-32677;MZ:43;MF:"test.ogg";BG:34; ← some data SECTION\_END

#### *List of available sections:*

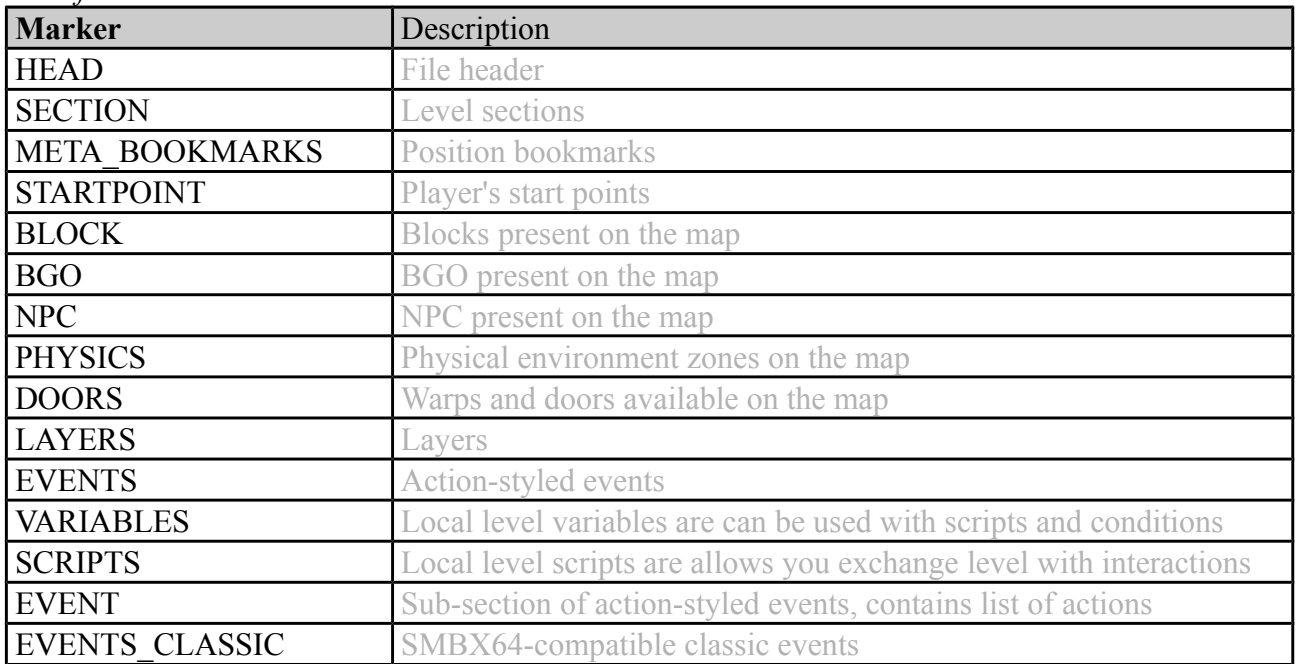

#### **Data**

Each data entry have each line. Parameters separated with a semicolon ";". All parameters must have a markers. Marker and value separated by colon ":". Non-exist markers will be skipped. Not allowing to use parameters without markers. Data-type for each parameter defining by its internal. Data-types closed by its markers. Always possible add new marker with possible to save compatible with old versions.

#### **Example of data entry:**

ID:24;X:-4146;Y:23566;V:-1;ZO:0;SP:-1;L:"Default"

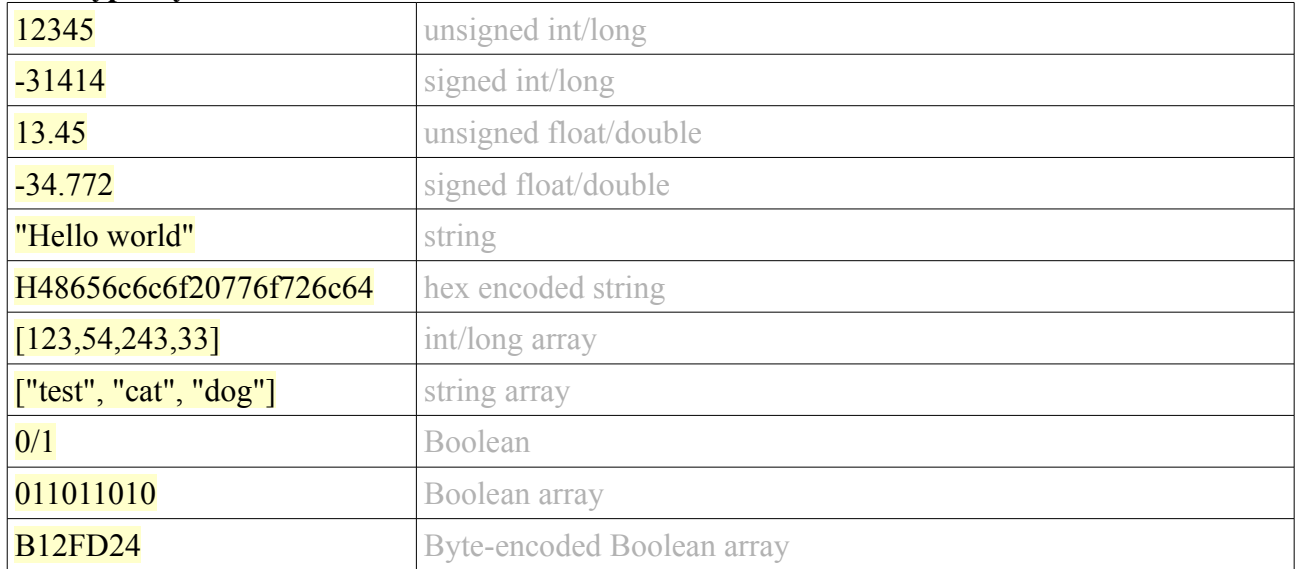

#### **Data types syntax:**

#### **Also inside strings can be used sprcial safe constants:**

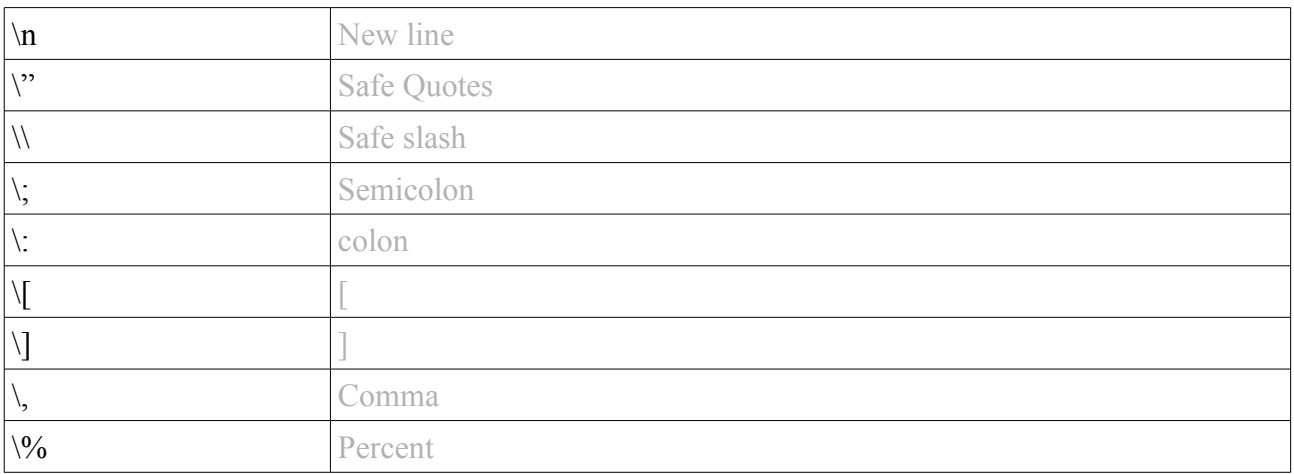

#### **User's variables:**

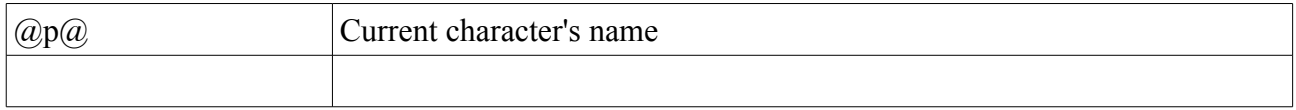

### **Data markers**

#### **File header:**

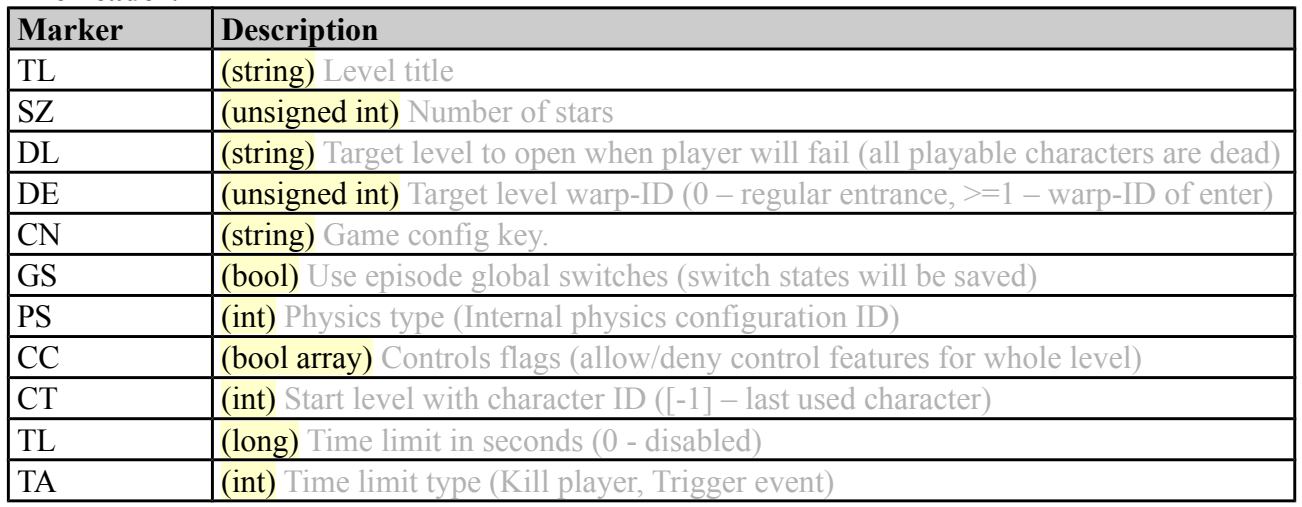

### **Level Section:**

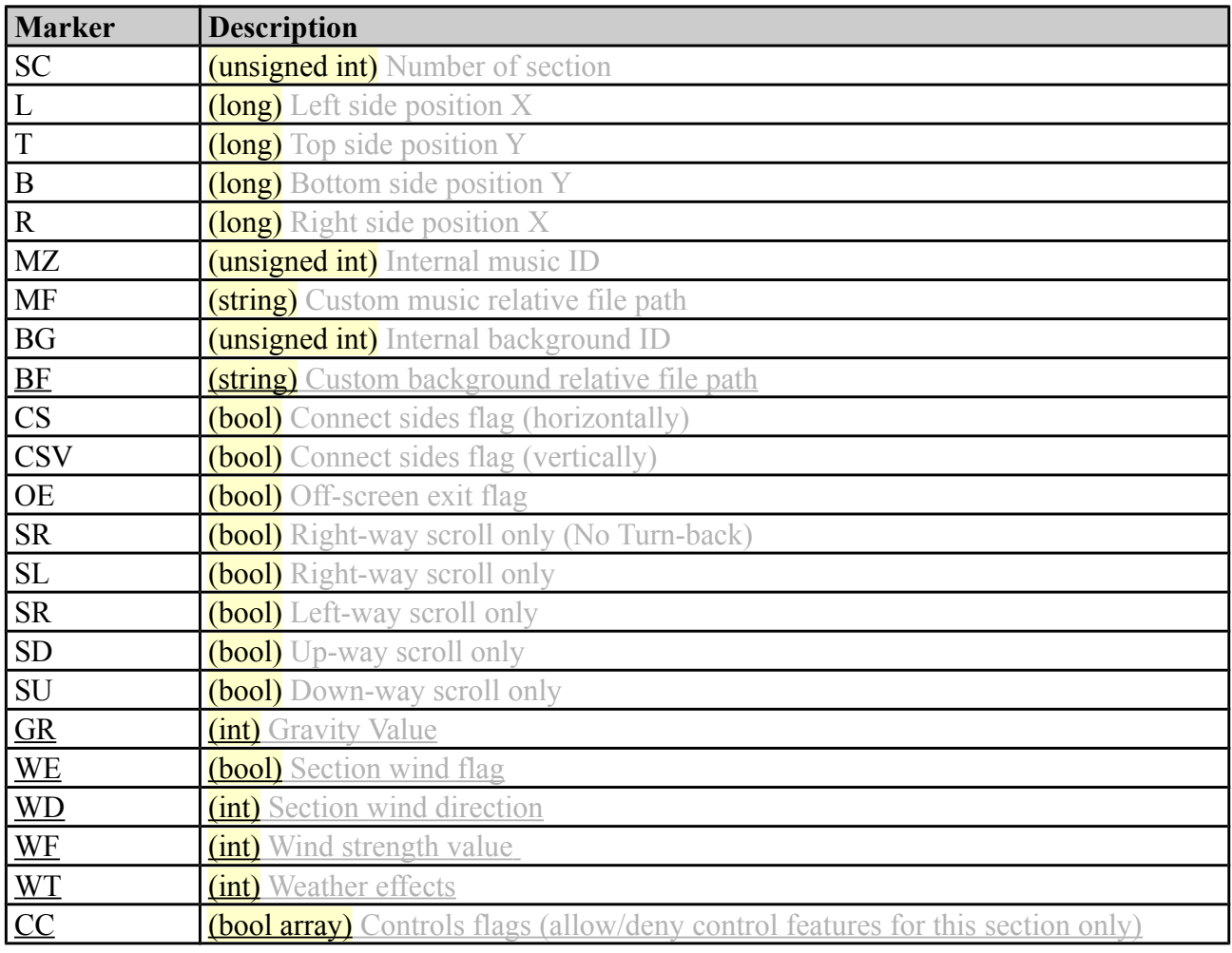

### **Position bookmarks:**

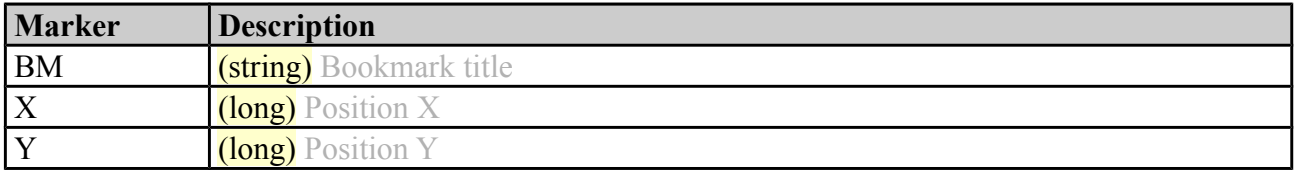

#### **Players start points:**

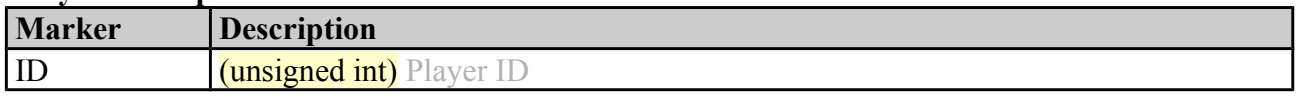

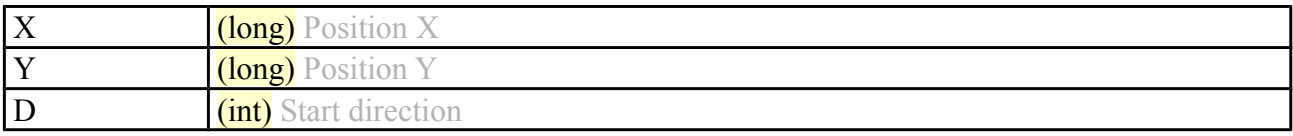

#### **Blocks:**

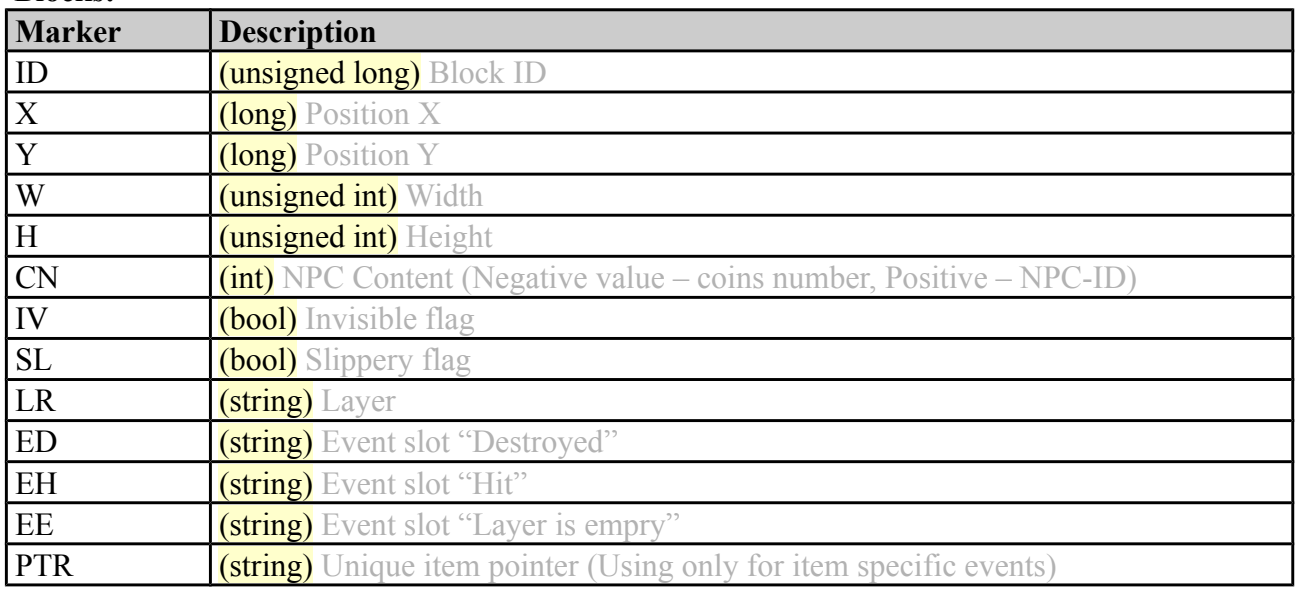

### **Background object:**

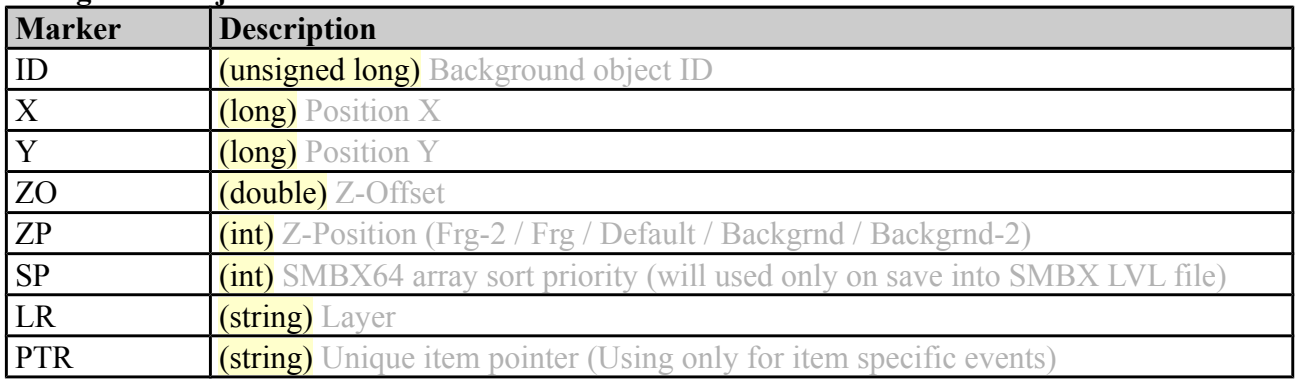

# **Non-Playable Characters:**

![](_page_5_Picture_246.jpeg)

![](_page_6_Picture_238.jpeg)

# **Physical environment zones:**

![](_page_6_Picture_239.jpeg)

### **Doors:**

![](_page_6_Picture_240.jpeg)

![](_page_7_Picture_148.jpeg)

#### **Layers:**

![](_page_7_Picture_149.jpeg)

### **Variables:**

![](_page_7_Picture_150.jpeg)

### **Scripts:**

![](_page_7_Picture_151.jpeg)

![](_page_8_Picture_293.jpeg)

# **Section settings sub-entries (need to apply same line splitting to decoded string)**

![](_page_8_Picture_294.jpeg)

### **Action-styled events entries**

Action-styled events contains only single entry with one marker ET, what used as event title

### **Actions entries example**

![](_page_9_Picture_90.jpeg)

### **Actions list:**

![](_page_9_Picture_91.jpeg)

### **Play sound: ACT\_SND**

![](_page_9_Picture_92.jpeg)

### **Hold player's keys: ACT\_PCNT**

![](_page_9_Picture_93.jpeg)

### **Reset player's hold keys: DO\_PCNT\_R**

![](_page_9_Picture_94.jpeg)

### **Hide layers: ACT\_LHIDE**

![](_page_10_Picture_207.jpeg)

### **Show layers: ACT\_LSHOW**

![](_page_10_Picture_208.jpeg)

### **Toggle layers: ACT\_LTOGGLE**

![](_page_10_Picture_209.jpeg)

### **Toggle layers: ACT\_LTOGGLE**

![](_page_10_Picture_210.jpeg)

### **Change section music ID: ACT\_SETMUS**

![](_page_10_Picture_211.jpeg)

### **Change section custom music file field: ACT\_SETMUSF**

![](_page_10_Picture_212.jpeg)

### **Change section background ID: ACT\_SETBG**

![](_page_10_Picture_213.jpeg)

### **Change section custom background file field: ACT\_SETBGF**

![](_page_10_Picture_214.jpeg)

### **Change section custom background file field: ACT\_SRESIZE**

![](_page_10_Picture_215.jpeg)

#### **Reset background ID to default: ACT\_SMUS\_R**

![](_page_11_Picture_209.jpeg)

### **Reset section size to default: ACT\_SSIZE\_R**

![](_page_11_Picture_210.jpeg)

### **Reset custom music file field to default: ACT\_SMUSF\_R**

![](_page_11_Picture_211.jpeg)

### **Reset custom background file field to default: ACT\_SMUSF\_R**

![](_page_11_Picture_212.jpeg)

### **Set event trigger: ACT\_TRIGGER**

![](_page_11_Picture_213.jpeg)

### **Set layer speed motion: ACT\_MOTEL**

![](_page_11_Picture_214.jpeg)

### **Set event trigger: ACT\_AUTOSCRL**

![](_page_11_Picture_215.jpeg)

### **Delay next action: ACT\_DELAY\_NEXT**

![](_page_11_Picture_216.jpeg)

### **Loop event X times: ACT\_LOOP**

![](_page_11_Picture_217.jpeg)

### **Loop event forever: ACT\_LOOP\_FOREVER**

![](_page_11_Picture_218.jpeg)

#### **Abort event loop: ACT\_LOOP\_ABORT**

![](_page_11_Picture_219.jpeg)

### **Change Item setting: ACT\_CHITEM**

![](_page_12_Picture_151.jpeg)

### **Cut-scene mode Events**

### **Loop event forever: ACT\_CUTSCENE**

![](_page_12_Picture_152.jpeg)

### **Change Item setting: ACT\_СTRL\_NPC**

![](_page_12_Picture_153.jpeg)

### **Change Item setting: ACT\_СTRL\_PLAYER**

![](_page_12_Picture_154.jpeg)

### **Global events and switches**

### **Change Item setting: ACT\_GLOBAL\_EVENT\_DO**

![](_page_12_Picture_155.jpeg)

### **Change Item setting: ACT\_GLOBAL\_SWITCH**

![](_page_12_Picture_156.jpeg)